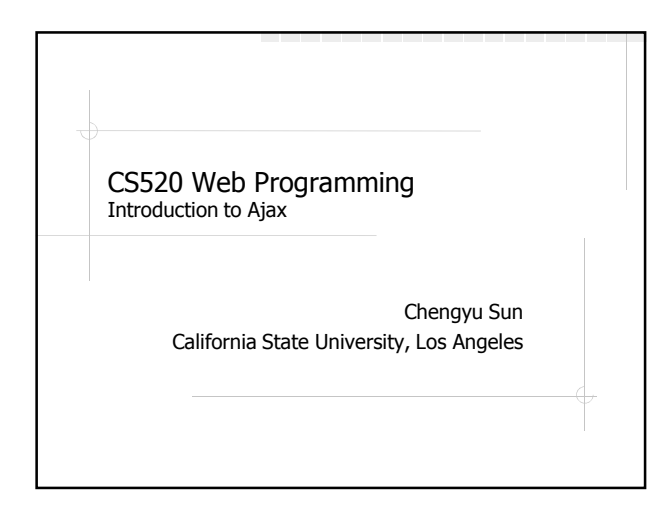

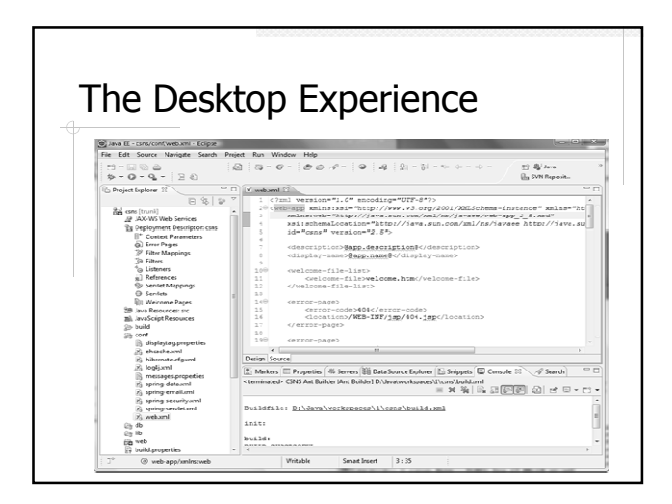

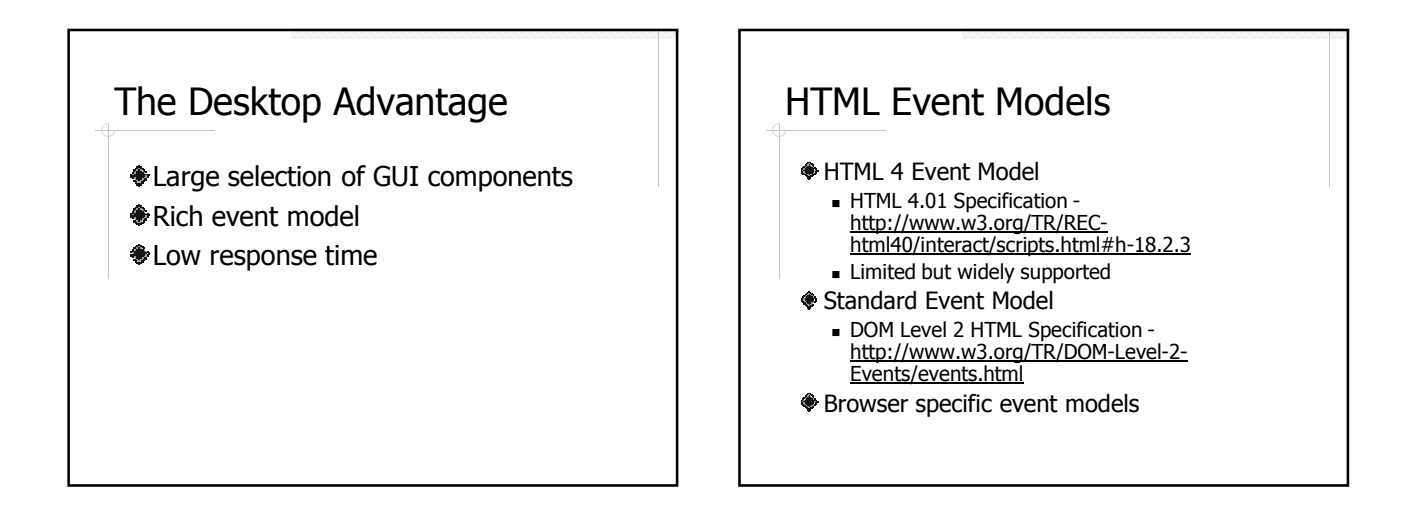

## Events and Event Handler

### **<del>●</del>**Events

 onfocus, onblur, onkeypress, onkeydown, onkeyup, onclick, ondbclick, onmousedown, onmouseup, onmousemove, onmouseover …

#### Specify event handler

- <element event="code">
- **For example:**

<button onclick="clickHandler();">click</button>

## Example: Event Handling

#### j1.html

- Uses X Library from http://crossbrowser.com/
- Handles events
- **Modifies the HTML document**

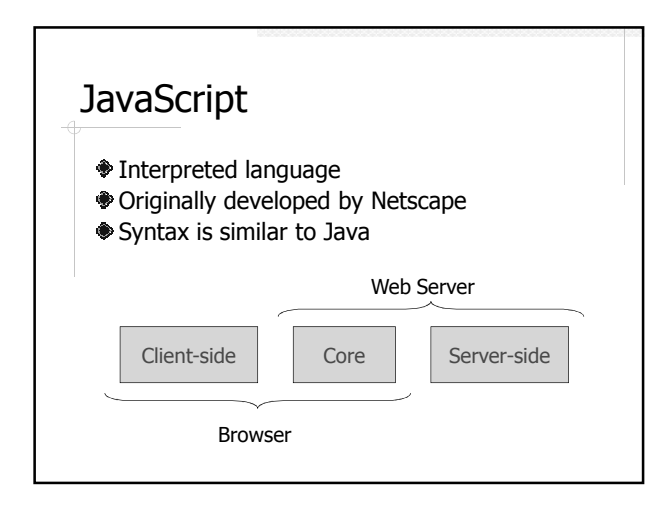

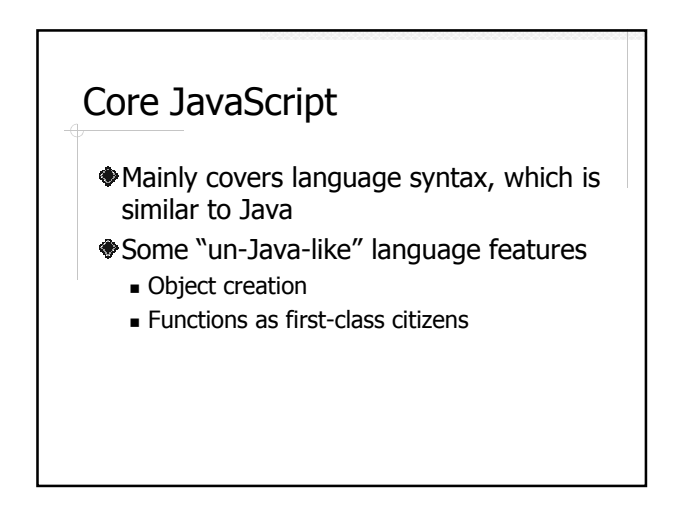

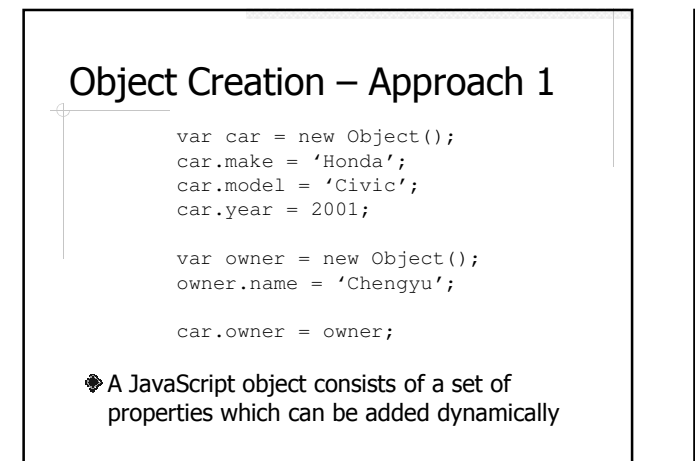

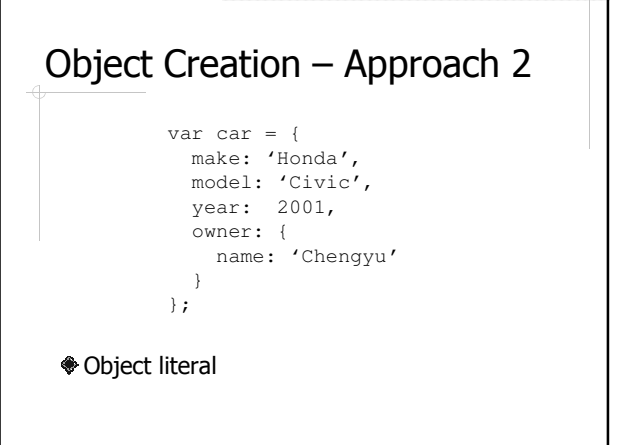

## Functions as First-class **Citizens**

- In JavaScript, functions are considered objects like other object types
	- **Assigned to variables**
	- Assigned as a property of an object
	- Passed as a parameter
	- Returned as a function result
	- Function literals (i.e. functions without names)

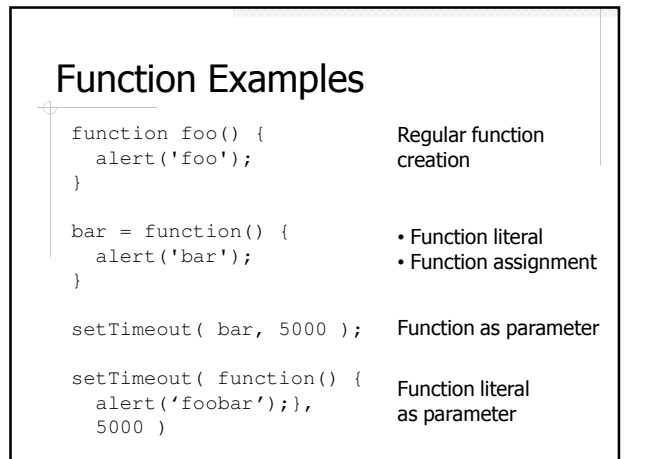

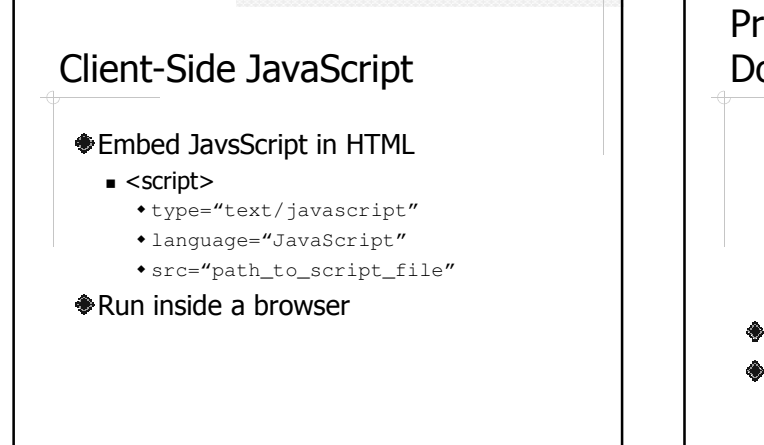

## Processing an HTML Document

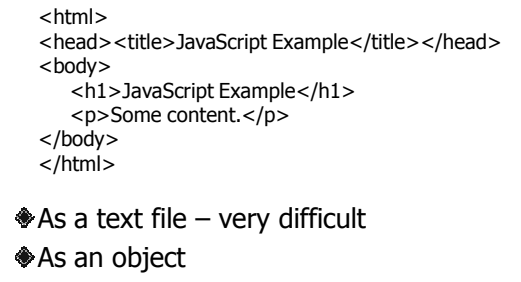

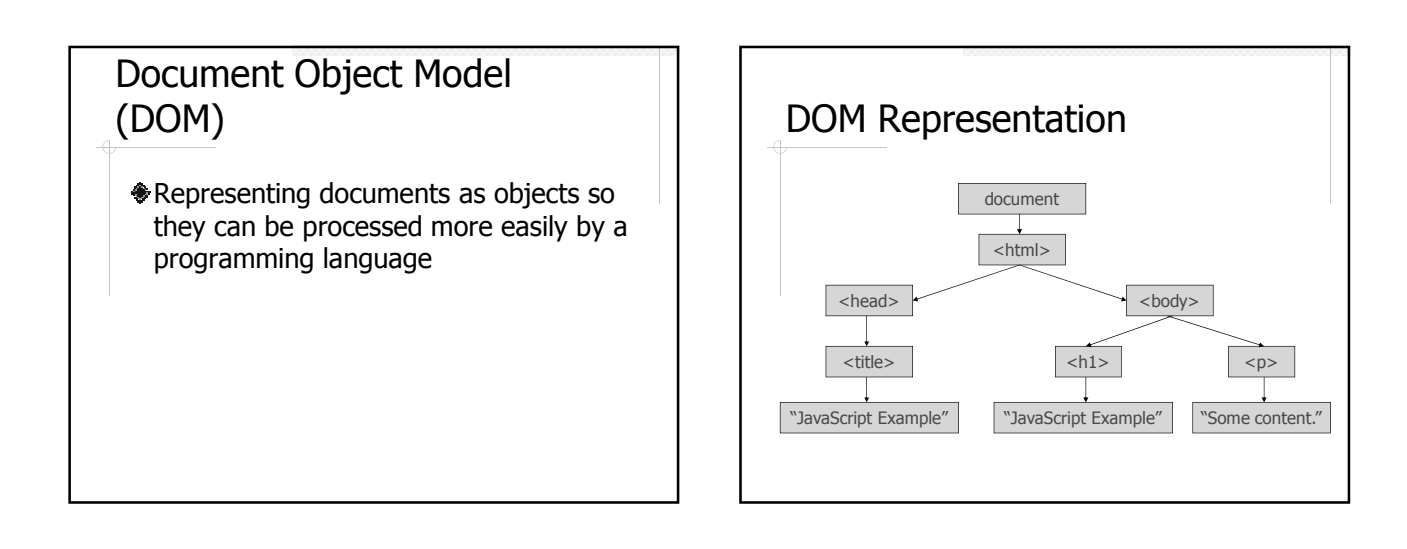

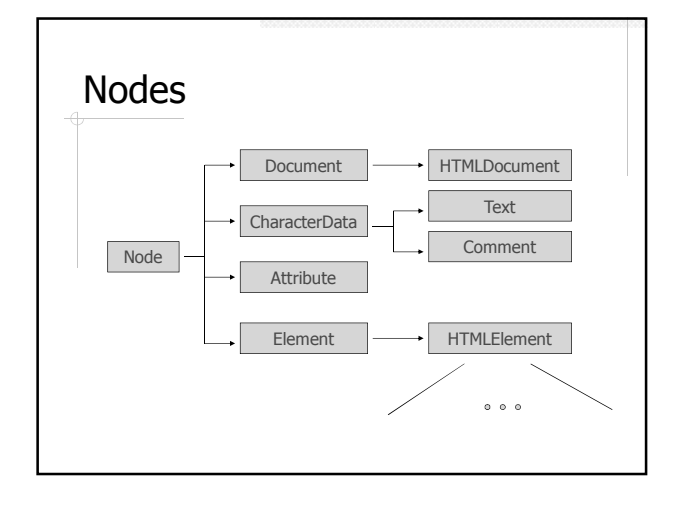

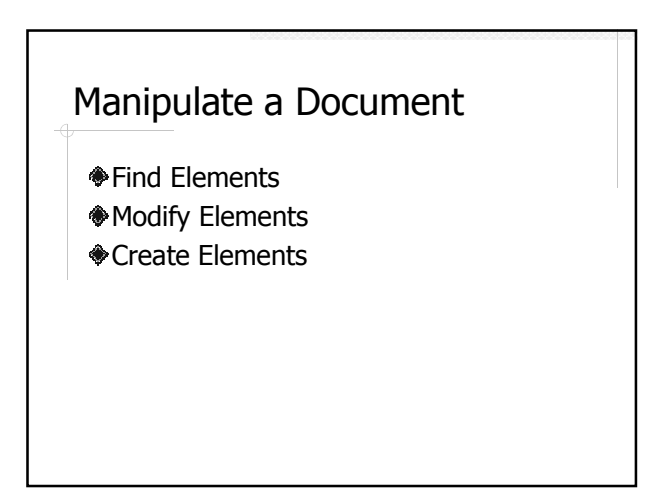

## Find Elements

document.getElementById() document.getElementsByName() document.getElementsByTagName()

## Modify Elements ...

### HTMLElement properites and methods

- $\blacksquare$  IE
	- innerHTML
	- innerText
	- insertAdjacentHTML()
- insertAdjacentText() Netscape/Mozilla
- innerHTML
- **Element-specific**

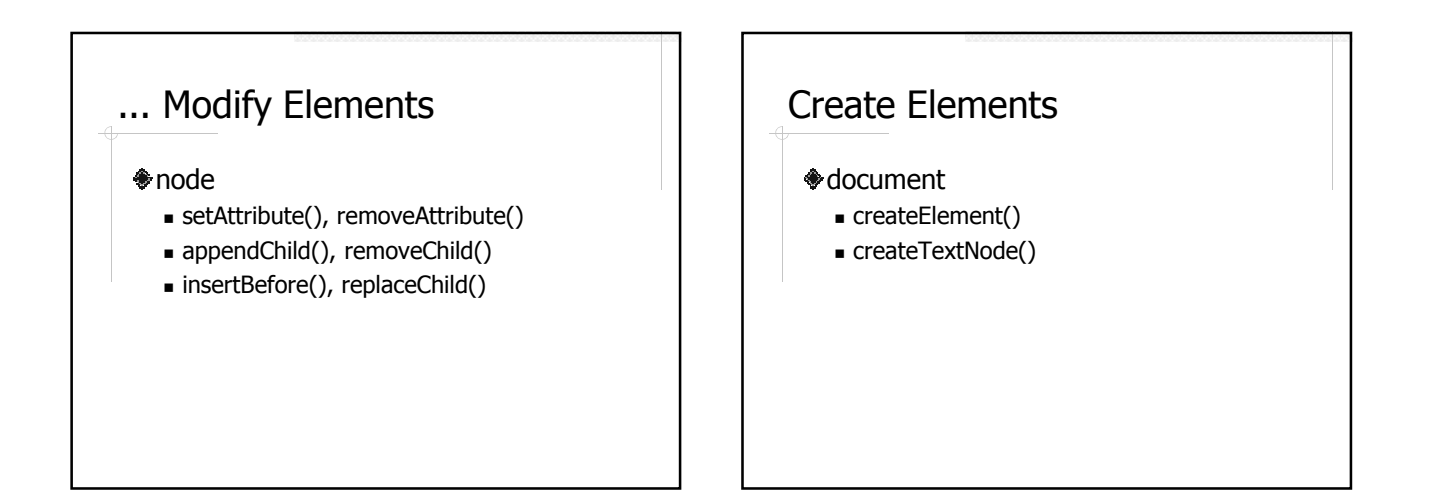

## Example: Document Manipulation

### $j2.html$

- Read and display the text input
- Display "Hello <name>"??
- Add text input to table??

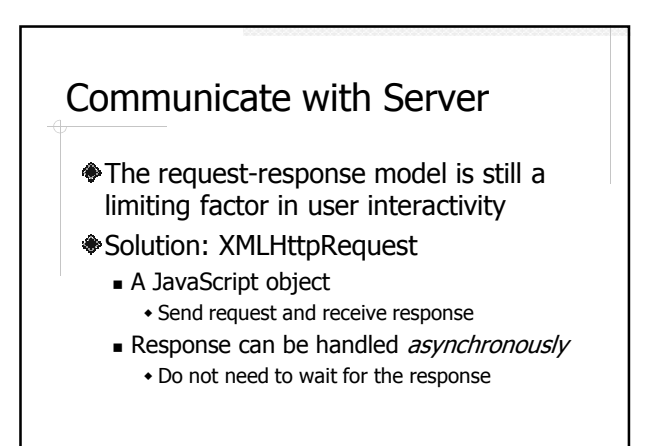

## Understand Asynchronous

### Synchronous Asynchronous

- send( request ):
- // wait for response
- process( response );

// do other things

…

send( request ): // don't wait for response

process( response );

// do other things …

> What's the problem?? What's the solution??

## An XMLHttpRequest Example

### $*$ a1.html

- A client scripts sends an XMLHttpRequest
- A servlet responses with a random number
- When the message arrives on the client, a callback function is invoked to update the document

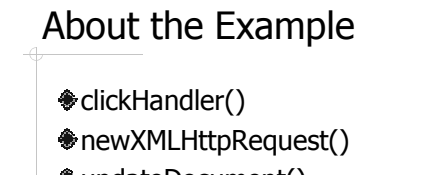

## XMLHttpRequest - Properties

onreadystatechange

updateDocument() getReadyStateHandler()

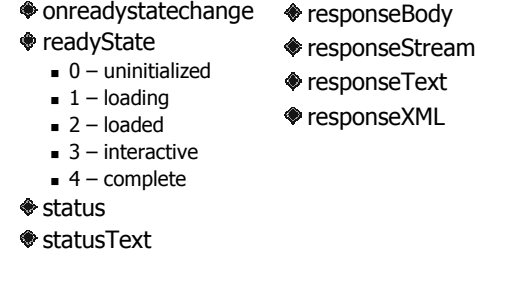

## XMLHttpRequest - Methods

#### abort()

- getAllResponseHeaders()
- getResponseHeader( header )
- open( method, url, asyncFlag, username, password )
- asyncFlag, username, password are optional
- Send( messageBody )
- setRequestHeader( name, value )

## So What is Ajax?

### Asynchronous JavaScript and XML

- http://www.adaptivepath.com/ideas/essays /archives/000385.php
- JavaScript + XMLHttpRequest

### Characteristics of Ajax

- Non-blocking  $-$  the server response is handled asynchronously with a callback function
- Partial page update using JavaScript

## More About AJAX

- XMLHttpRequest used to be an IE specific feature that received little attention
- It's all started by Google Maps
- The beginning of "Web 2.0"

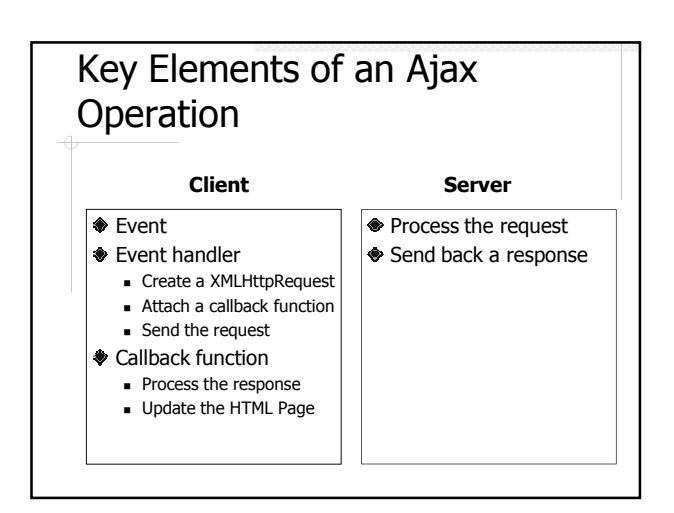

## Problems of Plain JavaScript + XmlHttpRequest

- Each browser has their own JavaScript implementation
	- Code that works on some browsers may not work on others
- Lack of pre-made GUI components
- Implementing Ajax operations is quite tedious

## JavaScript/Ajax Frameworks and Libraries

http://ajaxpatterns.org/Ajax\_Framewor ks

- **Cross-browser compatibility** 
	- New JavaScript API, e.g. X Lib, JQuery - New language, e.g. ZK, Taconite
- Pre-made, Ajax-enabled GUI component
- **Simplify the implementation of Ajax** operations

## One Library to Rule Them All - **JQuery**

jQuery - http://jquery.com/

jQuery UI - http://jqueryui.com/

- The increasing market share of jQuery
	- http://trends.builtwith.com/javascript
	- http://trends.builtwith.com/javascript/JQue ry

# A jQuery Example

### a2.html

- **The document ready handler** \$(function(){…})
	- Similar to window.onload but better
- Selectors  $%$  ('#clickBtn') and \$('#number')
- **Events** click()
- $\blacksquare$  Ajax call  $$. a$ jax()

## More Ajax Examples

a3.html – Using jQuery load() **♦ CSNS** 

■ Add section

## Readings

- AJAX:Getting Started https://developer.mozilla.org/en/AJAX/Gettin g\_Started
- *viQuery in Action* by Bear Bibeault and Yehuda Katz

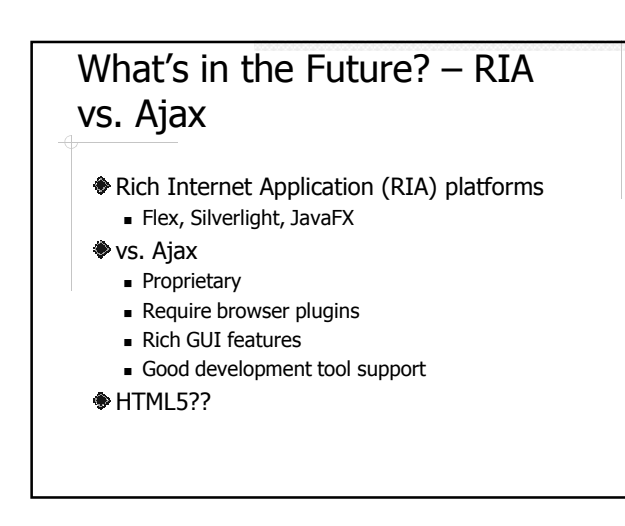